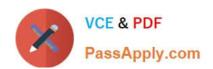

# C\_TSCM62\_65<sup>Q&As</sup>

SAP Certified Application Associate - Order Fulfillment with SAP ERP 6.0 EHP5

# Pass SAP C\_TSCM62\_65 Exam with 100% Guarantee

Free Download Real Questions & Answers PDF and VCE file from:

https://www.passapply.com/c\_tscm62\_65.html

100% Passing Guarantee 100% Money Back Assurance

Following Questions and Answers are all new published by SAP Official Exam Center

- Instant Download After Purchase
- 100% Money Back Guarantee
- 365 Days Free Update
- 800,000+ Satisfied Customers

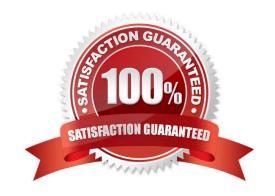

### https://www.passapply.com/c\_tscm62\_65.html 2024 Latest passapply C\_TSCM62\_65 PDF and VCE dumps Download

#### **QUESTION 1**

Which SAP NetWeaver component ensures company-wide unification of data and information in heterogeneous IT environments?

- A. Enterprise Portal
- B. Knowledge Management
- C. Enterprise Search
- D. Master Data Management

Correct Answer: D

#### **QUESTION 2**

What settings are mandatory when implementing a packing process based on the delivery? (Choose two)

- A. Automatic packing must be activated for the relevant delivery item categories.
- B. For each delivery item category, you have to decide whether the item may be packed, cannot be packed, or must be packed.
- C. Material master records have to be created for the different packaging materials.
- D. Packing instructions that determine the packaging materials and the rounding rules must be created.

Correct Answer: BC

#### **QUESTION 3**

During quotation processing, a new quotation header text should be entered by the users.

Which configuration is necessary?

- A. An access sequence has to be assigned to the text object.
- B. You have to decide whether texts are referenced or copied for the relevant item categories.
- C. A new text type has to be created and assigned to the respective document type.
- D. A new text type has to be created and added to the respective text determination procedure.

Correct Answer: D

#### **QUESTION 4**

What part of the text control directly determines the copying of a text from a source text object into another text type?

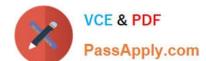

2024 Latest passapply C TSCM62 65 PDF and VCE dumps Download

- A. Condition table
- B. Text determination procedure
- C. Access sequence
- D. Text type

Correct Answer: C

#### **QUESTION 5**

According to the system there is no stock available, but you still receive a confirmed schedule line in the sales order.

What is the reason for this confirmation?

- A. The availability check that was carried out included a replenishment lead time in the scope of check.
- B. The system automatically searches other plants for inventory and transfers this inventory to the plant with zero inventory in the sales order.
- C. The availability check was carried out, and on saving, the system immediately rescheduled the sales order according to the customer priority.
- D. Inventory Management creates a stock transfer when the sales order is saved.

Correct Answer: A

#### **QUESTION 6**

You are using customer hierarchies. The discount HI01 should be based on the values maintained on the different nodes of a customer hierarchy.

Which option allows you to integrate this discount into your pricing strategy?

- A. Setting the hierarchy flag within the condition record of HI01 for the main node. This allows the maintenance and automatic determination of discounts based on different sub-level nodes of a customer hierarchy.
- B. Implementing a pricing procedure that contains the condition type HI01 several times according to the number of levels of your customer hierarchy. You also need to set a priority within the pricing procedure.
- C. Assigning an access sequence to the condition type HI01 consisting of multiple accesses using the same condition table. During each access, a different node is filled as the document field in the source field HIENR.
- D. Setting condition type HI01 as a structure condition. You can maintain records based on this condition for the different hierarchy nodes. These will then be found automatically by the system.

Correct Answer: C

#### **QUESTION 7**

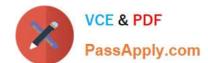

2024 Latest passapply C\_TSCM62\_65 PDF and VCE dumps Download

Which statement about consignment fill-up is correct?

- A. In the consignment fill-up, the corresponding material becomes the property of the customer only after the goods issue.
- B. The material remains in the valuated stock of the delivering plant even after the consignment fill-up.
- C. The consignment fill-up is relevant for billing.
- D. For the consignment fill-up, a particular movement type is defined in the item category of the outbound delivery.

Correct Answer: B

#### **QUESTION 8**

A sales order is to be delivered with a material and quantity using TAN. What configuration settings are necessary? (Choose two)

- A. The item category needs to be set to relevant for delivery.
- B. The sales document type needs to be set to relevant for delivery.
- C. The schedule line category needs be to set to relevant for delivery.
- D. The item category needs to be set to schedule line allowed.

Correct Answer: CD

#### **QUESTION 9**

Only texts of a specific text type should be printed using a SAPscript form. Which configuration is required?

- A. The text type has to be flagged as relevant for printing.
- B. The text type has to be included in a new print output program.
- C. The text type has to be included in the relevant form.
- D. The text type has to be assigned directly to the relevant access sequence.

Correct Answer: C

#### **QUESTION 10**

What is the purpose of using billing due lists? (Choose two)

- A. To initiate a dunning run in Financials
- B. To process sales orders and deliveries that are due for billing
- C. To periodically create billing documents

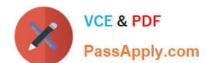

2024 Latest passapply C\_TSCM62\_65 PDF and VCE dumps Download

D. To release orders that are blocked for billing

Correct Answer: BC

#### **QUESTION 11**

What statements regarding partner determination are correct? (Choose two)

- A. The origin of partners that are automatically determined during the creation of sales documents is controlled using a condition type.
- B. When creating a new partner function, it is possible to create new partner types.
- C. Partner determination procedures can be defined in sales documents at header, item, and schedule line level.
- D. In a partner determination procedure, all possible partner functions are listed.
- E. When creating a standard order, the permitted partners are automatically copied from the customer master to the document.

Correct Answer: DE

#### **QUESTION 12**

Which of the following statements about customer master data are correct? (Choose two)

- A. Address changes in the customer master affect existing documents in the system.
- B. The customer master is created using an account group.
- C. The customer master data is transferred to the sales order and cannot be changed there.
- D. The customer master is subdivided into general data, company code data, sales area data, and plant data.

Correct Answer: AB

#### **QUESTION 13**

How do the sales document types "rush order" and "cash sales" differ? (Choose two)

- A. For cash sales, the customer receives an invoice output instead of an order confirmation output. For rush sales, this is not done.
- B. For cash sales, delivery creation is not necessary. For rush orders, delivery creation is necessary.
- C. When you save a cash sales document, the delivery is created automatically. For rush orders, this must be done manually.
- D. For cash sales, you have to use a billing type which will post to the appropriate cash accounts. For a rush order, you can use a standard billing type for invoicing.

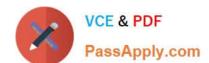

2024 Latest passapply C\_TSCM62\_65 PDF and VCE dumps Download

E. For cash sales, you have to set a lead time for the requested delivery date of 7 days from today. For rush orders you have to set it for today\\'s date.

Correct Answer: AD

#### **QUESTION 14**

For what purposes can you use transaction variants? (Choose two)

- A. To define values in a selection screen for a report
- B. To add new external fields to the sales document
- C. To hide fields in a sales order
- D. To define default values for data fields

Correct Answer: CD

#### **QUESTION 15**

Which of the following statements regarding material determination are correct? (Choose two)

- A. The definition of the substitution reason determines whether a manual or an automatic substitution process should be used.
- B. Condition tables must be defined in Customizing (IMG).
- C. The relevant substitution reason is specified in the access sequence.
- D. The material determination procedure is assigned to a combination of sales areas, customer pricing procedures, and document pricing procedures.

Correct Answer: AB

C TSCM62 65 VCE Dumps C TSCM62 65 Study Guide

C TSCM62 65 Exam Questions